## Introduction à LATEX

#### François Gannaz <francois.gannaz@silecs.info>

**Silecs** 

# Plan

- 1 Présentation
	- **Historique**
	- **Qualité**
	- **Mécanisme et pratique**
- 2 Caractéristiques de LATEX
- 3 Au-delà de LATEX

# Genèse de LATFX

## **T<sub>E</sub>X**

- ▶ 1977
- ▶ Donald Knuth, mathématicien et informaticien
- ▶ Pas satisfait de la typographie de son éditeur !
- ▶ Logiciel libre
- ▶ Prononciation du grec τέχνη

## **LATEX**

- ▶ 1993, Leslie Lamport
- $\triangleright$  Surcouche à T<sub>F</sub>X, plus simple

## Implantation

Mathématiques **LATEX** est la norme impérative. **Physique**  $\text{PT}$ FX est la norme. Autres sciences *dures* **LATEX** est courant. Sciences sociales **LATEX** est peu fréquent. Ailleurs Quelques rares éditeurs non-scientifiques utilisent LATEX. Typographie

**Ligatures** Affidé flatteur

**Espaces** 

espace insécable ! espace insécable :

Petites majuscules, kerning…

Jérusalem Libérée, Le Tasse MS Word 2010 : LE TASSE

## Bible de Genève \*

#### Le premier liure de Moyfe, Dict Genefe.

#### Ç

#### $A \ R \ G \ V \ M \ E \ N \ T \ .$

Ce premier liure comprend l'origine & caufes de toutes cho<sub>f</sub>es, principalement la creation de l'homme, qu'il a effé du<br>commencement, fa cheute & releucement : comment d'on tous ont effé procrées, & pour leurs enormes pec

#### $\begin{array}{cccccccccccccc} C&H&A&P&I&T&R&E&I. \end{array}$

<sup>I</sup>Creation du ciel & de la terre, II, 10. & de tout ce qui y eft<br>comprins. 3.14. De la lumiere auffi, 26 & de l'homme, 18<br>Auquel tout eft affubietti. 2.2. 18 Dieu benit toutes fes œu-<br>vres, 31 qu'il a accomplies en fix io

**EXAMPLE AND THE TWO PIECES** 

les eaux, qui eftoyent fous l'eftendue,<br>d'aucc celles, qui eftoyent fur l'eftendue. Et fut ainfi faict.

8 Et Dieu appela l'eftendue, Ciel. Lors<br>fut faict le foir & le matin du fecond iour.

.<br>ama eft ici p<br>ux mani

## $Qu'est-ce$  que  $\angle$ FFX ?

- ▶ Pas un traitement de texte (très différent de Word).
- ▶ Pas WYSIWYG. *What You See Is What You Get*
- ▶ LAT<sub>E</sub>X est la référence pour les documents scientifiques. Mais il n'est pas réservé aux formules mathématiques.
- $\triangleright$  C'est un langage qui se convertit en pdf.

 $\[\ \int_a^b \dfrac{\alpha(x)}{\sin(x)} dx \]$ 

$$
\int_{a}^{b} \frac{\alpha(x)}{\sin(x)} dx
$$

## Document typique

**\documentclass**{article} *% article, report ou book*

*% encodage et caractères accentués* **\usepackage**[utf8]{inputenc} **\usepackage**[T1]{fontenc} *% choix d'une police (lmodern, fourier, etc)* **\usepackage**{lmodern}

**\usepackage**[francais]{babel} *% typographie francaise* **\usepackage**[a4paper]{geometry} *% mise en page*

**\begin**{document}

. . . **\end**{document}

# Installation

#### **Distribution**

Windows MikTeX http://www.miktex.org/ Linux TeX Live Debian/Ubuntu : aptitude install texlive Mac OSX MacTeX http://www.tug.org/mactex/

# Éditeur

- ▶ Celui de la distribution
- ▶ TexMaker http://www.xm1math.net/texmaker
- ▶ Emacs, vim...

# Plan

#### 1 Présentation

- 2 Caractéristiques de LATEX
	- **Mathématiques et formules**
	- Structuration du document
	- Bibliographie
	- **Personnalisation**
- 3 Au-delà de LATEX

## Expressions mathématiques en **AT<sub>E</sub>X**

Le nombre d'or est désigné par la lettre \$\Phi\$. Il vaut  $\frac{1 + \sqrt{5}}{2}\$ , car \$\Phi\$ et \$-\frac{1}{\Phi}\$ sont les solutions de l'équation :  $\left[\begin{array}{c} x = x^2 - 1 \end{array}\right]$ 

Le nombre d'or est désigné par la lettre Φ. Il vaut  $\frac{1+\sqrt{5}}{2}$  $\frac{1-\sqrt{5}}{2}$ , car  $\Phi$ et *−* 1  $\frac{1}{\Phi}$  sont les solutions de l'équation :

$$
x = x^2 - 1
$$

#### Modes mathématiques

- $\blacktriangleright$  Mode math en ligne avec  $\frac{1}{2}$  ou  $\langle$  (...  $\langle$ )
- $\triangleright$  Mode math hors ligne avec  $\langle ... \rangle$
- ▶ Police différente pour le mode mathématique.
- ▶ La syntaxe a été adoptée ailleurs, notamment Wikimedia.

## Quelques exemples

```
\[\ \lim_{x \to \infty} +\infty\]\sqrt{\sqrt{f(x)}}= \sqrt{\sum_0^{\infty} u_n} \
```

$$
\lim_{x \to +\infty} \sqrt{f(x)} = \sqrt{\sum_{0}^{\infty} u_n}
$$

 $\lceil \frac{1}{x} \rangle$  \in \mathbb{R}, \lambda'(x) <sup>=</sup> \lambda(x) \] *<sup>∀</sup><sup>x</sup> <sup>∈</sup>* <sup>R</sup>*, λ′*

$$
\forall \mathsf{x} \in \mathbb{R}, \lambda'(\mathsf{x}) = \lambda(\mathsf{x})
$$

**\begin**{equation} **\left\Vert** 2^{**\Gamma**(x)} **\right\Vert**^2 = **\underbrace**{f(a)+f(b)}\_{**\leq** 1} + **\dot**{y} **\end**{equation}

$$
\left\|2^{\Gamma(x)}\right\|^2 = \underbrace{f(a) + f(b)}_{\leq 1} + \dot{y} \tag{1}
$$

Organisation du document

#### Hiérarchie des sections

**\part**{Titre de partie} *%\chapter{Pour report et book seulement}* **\section**{Titre de section} **\subsection**{Titre de sous-section} **\subsubsection**{Titre de sous-sous-section} **\paragraph**{Titre de paragraphe} **\subparagraph**{Titre de sous-paragraphe}

Table des matières **\tableofcontents**

## Renvois et références croisées

```
\begin{figure}
  \includegraphics[height=3cm]{img/bilibin}
  \caption{L'oiseau de feu}
  \label{fig-bilibin}
\end{figure}
% ...
Voir la figure \ref{fig-bilibin}
en page \pageref{fig-bilibin},
% ...
\listoffigures % Insère une liste des figures
```
# Bibliographie : principe

### Mécanisme LAT<sub>F</sub>X+BibTeX

- ▶ BibTeX permet de définir des listes bibliographiques, enregistrées dans des fichiers .bib.
- $\triangleright$  LAT<sub>F</sub>X charge une ou plusieurs de ces listes.
- ▶ LATEX n'affiche que les références citées.

## En détail…

- ▶ On peut gérer sa biblio avec Zotero, Jabref... et exporter au format bib.
- $\blacktriangleright$  L'éditeur aide à citer en  $\lfloor \frac{\mathsf{OPT}}{\mathsf{F}} \rfloor$  (complétion, recherche, etc).
- ▶ La présentation est personnalisable.

# Extensions (*packages*)

#### **CTAN**

- ▶ http://ctan.org
- ▶ Des milliers d'extensions libres
- ▶ Chaque extension est documentée

## Sélection d'exemples

fancyhdr Configurer entête et pieds de pages titlesc Changer l'apparence des titres minitoc Table des matières par chapitre eledpar Textes en vis-à-vis (traduction) beamer Présentations comme celle-ci

Macros et programmation

Simple alias

**\newcommand**{**\fmi**}{**\index**{FMI} Fond Monétaire Int.}

Fonction paramétrée **\newcommand**{**\norm**}[1]{**\left\Vert**{#1}**\right\Vert**}

```
(Re)programmation
\renewcommand{\thechapter}{%
\ifnum\value{chapter}=1
  premier % -> Chapitre premier
\else
  \Roman{chapter} % -> Chapitre II
 \fi
}
```
## Plan

- 1 Présentation
- 2 Caractéristiques de LATEX
- 3 Au-delà de LATEX
	- **Langages graphiques**
	- **Alternatives**
	- $\blacksquare$  Le futur de  $\mathbb{P}T_{\mathsf{F}}X$

## Un langage graphique : Tikz

```
\begin{tikzpicture}
\draw (0,0) circle (1) ;
\frac{arg(0,0)}{--}(1,0);
\draw (1,0) node[right]{$\theta=0$} ;
\frac{arg(0,0)}{--(0,1)}\draw (0,1) node[above]{$\theta=\frac\pi2$} ;
\end{tikzpicture}
```
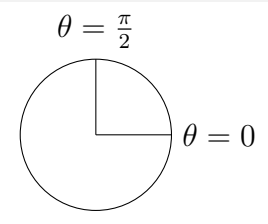

**\pgfdeclarelindenmayersystem**{Koch}{**\rule**{F -> F-F++F-F}} **\begin**{tikzpicture} **\draw** [green !40 !black, rotate=90] [l-system={Koch, step=0.7pt, angle=60, axiom=F++F++F, order=5}] lindenmayer system -- cycle ; **\end**{tikzpicture}

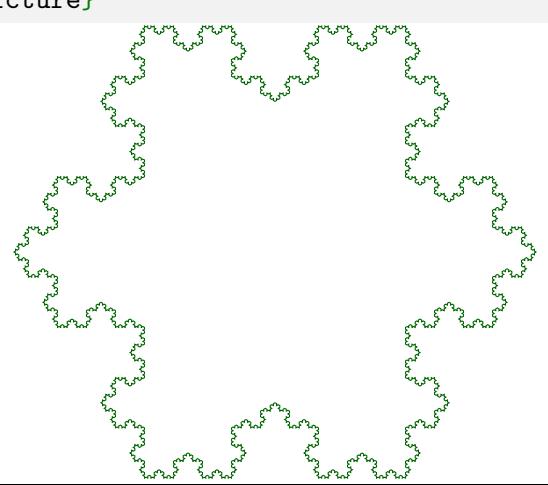

# LyX : intermédiaire entre LATEX et Word

#### LyX

- ▶ logiciel libre, http://www.lyx.org/
- ▶ permet d'écrire en WISIWYG, sans taper de commande ;
- ▶ permet d'écrire en LATEX pour la finition ;
- ▶ produit du PDF.

#### Prêt à l'emploi

- ▶ s'installe facilement sous Windows et Linux, voire OSX ;
- ▶ livré avec JabRef pour gérer la bibliographie.

Lyx permet un apprentissage de LATEX en douceur.

## LyX : vue normale

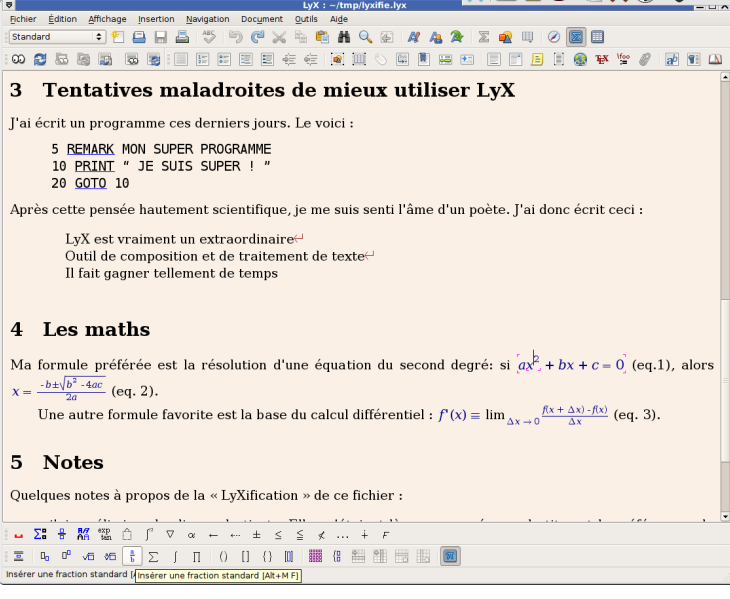

## $LyX:$  vue  $ETFX$

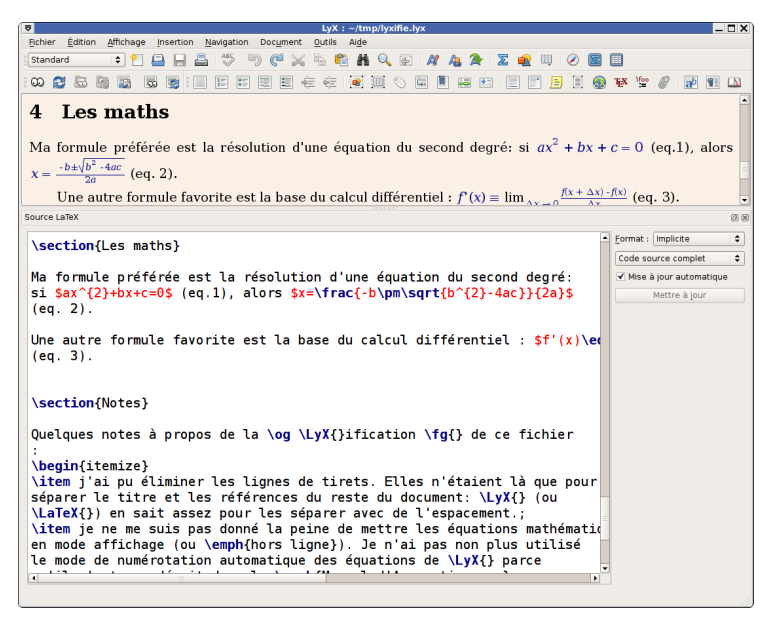

## $LyX:$  vue PDF

 $\overline{4}$ 

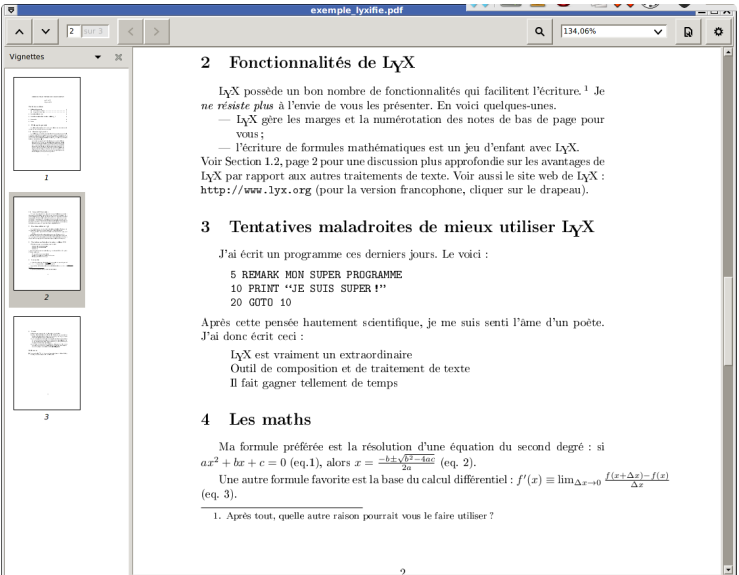

## MS Word, LibreOffice, OpenOffice

#### Avantages face à  $\angle$ AT<sub>F</sub>X

- $\blacktriangleright$  Apprentissage plus simple.
- ▶ Placements visuels, à la souris.

#### Inconvénients

- $\blacktriangleright$  L'apparence prime souvent sur le sens.
- ▶ Écrire des mathématiques est une souffrance.
- $\triangleright$  La qualité du résultat est inférieure à un PDF de LATEX.
- ▶ La longévité des documents est incertaine.
- ▶ Difficile de gérer les composants d'un documents (par exemple, inclure une même image plusieurs fois)
- ▶ La programmation (en basic) est mal intégrée.

## Texte structuré : wiki, Markdown…

#### Avantages face à  $\angle$ FTFX

- $\blacktriangleright$  Apprentissage plus simple.
- ▶ Même syntaxe mathématique.

#### Inconvénients

- ▶ Plus limité.
- $\blacktriangleright$  Pas de programmation.

 $(Markdown + Pandoc)$  est idéal pour les documents simples!

## **LuaT<sub>F</sub>X** Le futur moteur de LATFX

- ▶ Remplacera le moteur pdfTEX
- ▶ Meilleure geftion des fontes TrueType & OpenType, ce que je démontre auffitôt !
- ▶ Unicode devient le ſtandard officiel
- ▶ Permet de programmer TEX avec le langage Lua (utile pour les développeurs d'extenſions)
- ▶ Quand ? Le trauail eft en cours...

# Questions ?

Pour les questions postérieures : francois.gannaz@silecs.info

© 2014 François Gannaz – Silecs

Licence CC BY-SA 3.0